2461398

# **Kompakt-Infrarotkamera mit Raspberry Pi**

**11.10.2019 | 16:19 Uhr | Swen Hopfe** 

**Die NoIR-Version der Kamera für den Raspberry Pi eignet sich nicht nur zur Überwachung im Dunklen, sondern auch als Effektkamera für Aufnahmen am Tag.** 

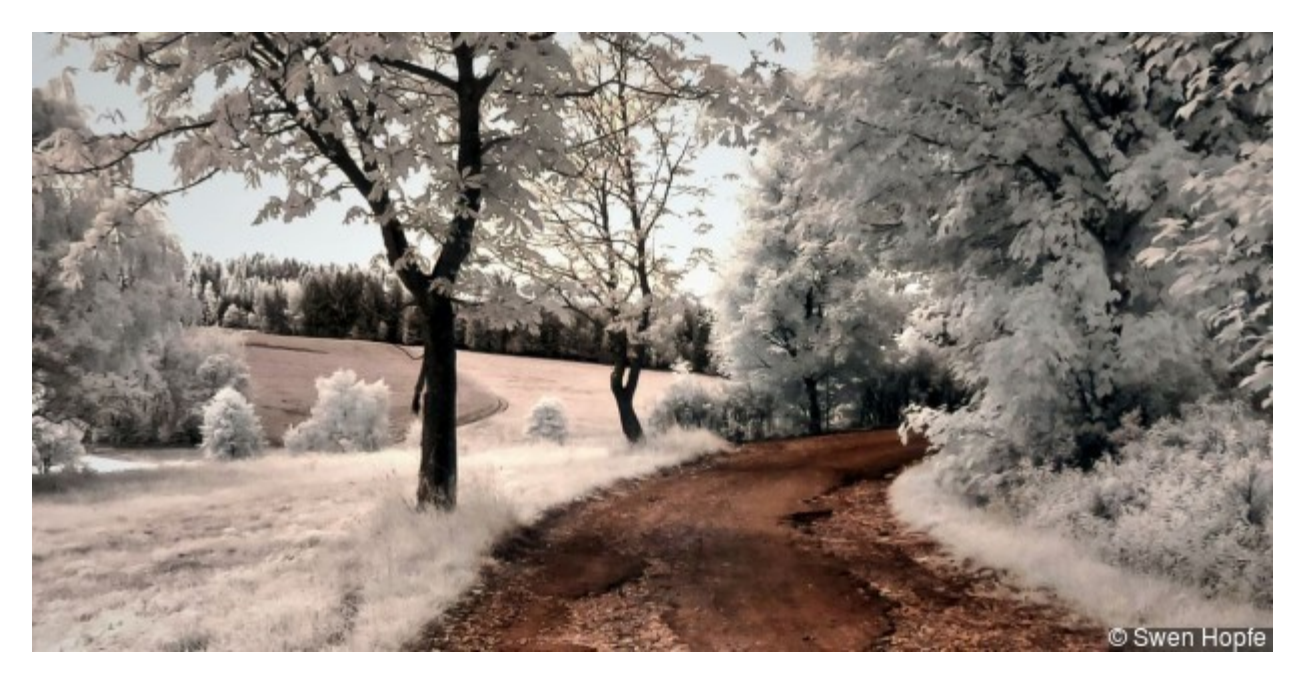

**Vergrößern Infrarotbild, aufgenommen mit der Zerocam**

© Swen Hopfe

In diesem Beitrag soll es um unsere letzte Weiterentwicklung einer solchen Kamera gehen. Davor ein kurzer Blick zurück auf eine kleine Reihe von Modellen, die wir zu diesem Zweck bisher schon aufgebaut haben.

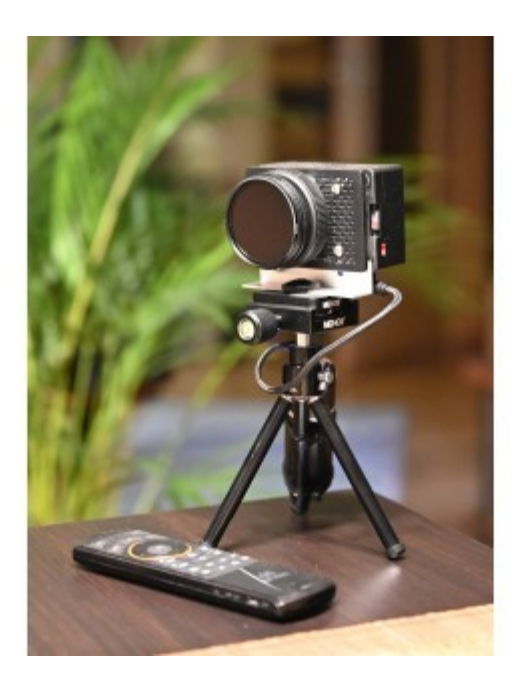

# **Vergrößern Die aktuelle Kamera**

© Swen Hopfe

Bei Infrarot-Aufnahmen sollte die zum Einsatz kommende Kamera einen genügend großen Anteil von Infrarotlicht zu ihrem Bildsensor passieren lassen. Das funktioniert bei herkömmlichen Digitalkameras am besten mit älteren Modellen.

Die NoIR-Cam für den Pi spielt hier ihre Stärke aus, denn schließlich fehlt ihr die Infrarotsperre im Inneren völlig. Somit gelangt alles Infrarotlicht auf den Bildsensor und die Belichtungszeiten werden nicht so hoch wie sonst, so dass man auch fotografieren kann, wenn es nicht ganz windstill ist.

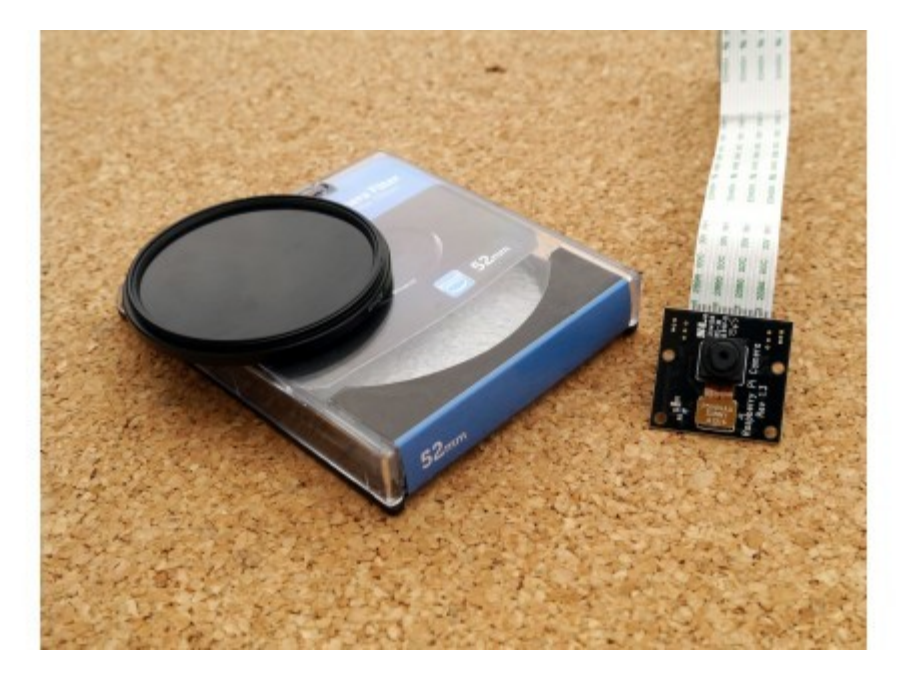

© Swen Hopfe

**Vergrößern Erste Versuche mit Infrarotfilter und NoIR‐Cam für den Pi**

© Swen Hopfe

Unser erstes Gehäuse für die Hardware war ein ganz einfaches: ein Karton mit den entsprechenden Öffnungen für Kamera, USB-Anschluss und Spannungsversorgung. Mobil musste das Provisorium noch werden. Dazu wurde einfach ein Akkupack mit kurzem Kabel an den Pi angeschlossen. Der war zuerst ein Raspberry Pi 2, damals das aktuelle Modell.

Neben einem gewissen Komfort haben uns damals vor allem entsprechende Rückmeldungen gefehlt. Deshalb sollte dann ein verbesserter Aufbau her. Der hat dann ein OLED-Display mit kleinem Menü und damit auch diverse Ausgabemöglichkeiten bekommen. Über ein Touchpad konnten wir jetzt divers steuern und eine Echtzeituhr half bei der eindeutigen Benennung der Aufnahmen. Gerade gab es nun den Raspberry Pi Zero. Der reichte uns für den Betrieb, und mit einem Lipo-Akku im Standfuß wurde alles recht kompakt.

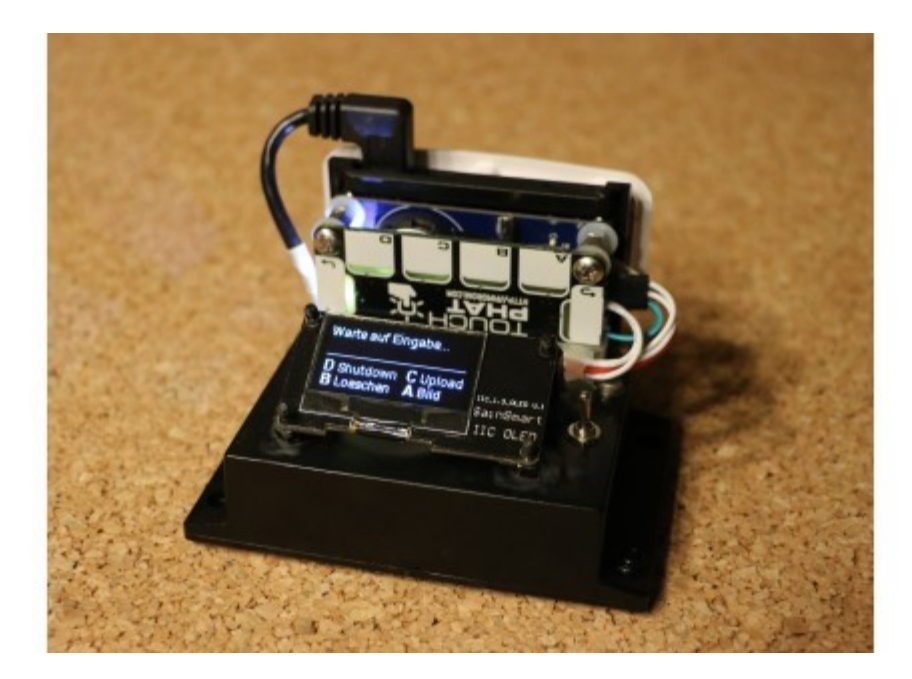

© Swen Hopfe

# **Vergrößern "Zerocam" in der zweiten Version**

# © Swen Hopfe

Was folgte, war der Eigenbau der Kamera in der dritten Version. Da hat sie schon einen Monitor und Funkfernsteuerung für verwacklungsfreie Aufnahmen bekommen. Im Inneren werkelte wieder ein Raspberry Pi Zero als Prozessor, deshalb von mir wie die Vorgängerversion "Zerocam" genannt.

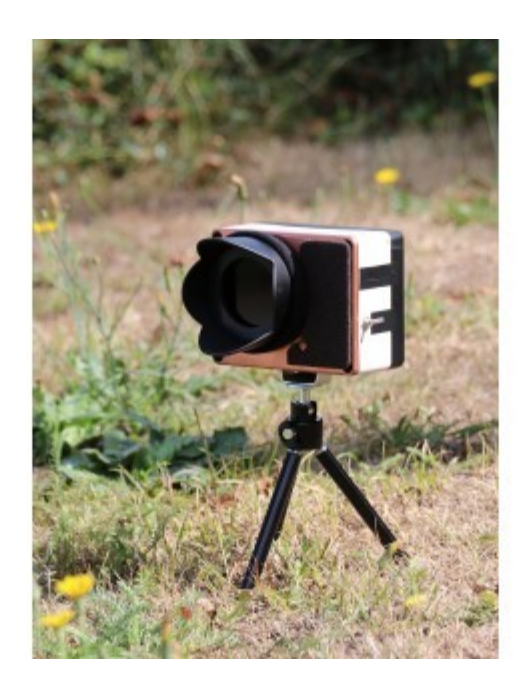

# **Vergrößern Die IR‐Kamera in der Weiterentwicklung**

© Swen Hopfe

Für die Praxis erschien wichtig, dass das Gerät auch robust genug für draußen ist und sich gut transportieren lässt. Das kompakte Gehäuse war somit ein wichtiger Fortschritt zum Vorgänger. Platz war noch für zwei 2.2-Ah-Akkus, nebst Aufladeelektronik über Micro-USB. Eine Streulichtblende und ein Stativ gab es nun auch.

Aber nun zur neuen, aktuellen Version. Wir wollten hin zu einem schickeren Outfit und rundum modernisieren. Mehr Eingabemöglichkeiten und eine erweiterte Funktionalität der Software sollten es sein, Hardware-Erweiterungen sollten sich besser anschließen und einfach wechseln lassen.

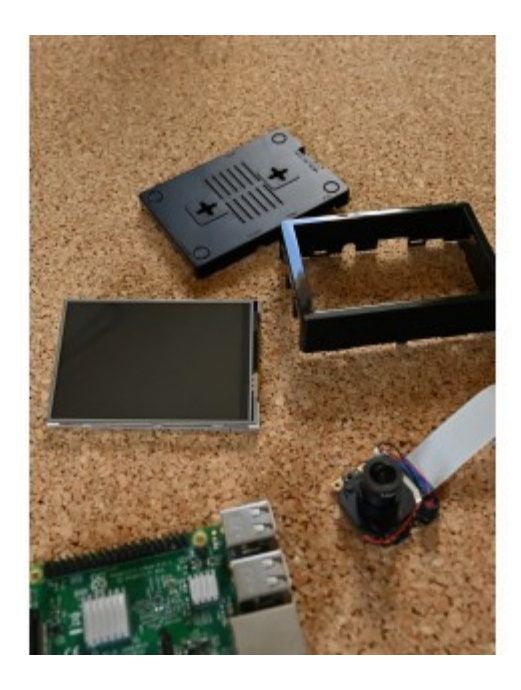

© Swen Hopfe

**Vergrößern Bauteile**

So sind wir zurück zum "großen" Pi, wo klassische USB-A-Buchsen außen am Gehäuse anliegen. Ein 3er-Modell reicht gut für unsere Zwecke. Die "Außenhaut" ist nunmehr ein Fertiggehäuse in der Variante mit Aussparung für ein LC-Display, beides im Elektronikhandel einfach zu bekommen.

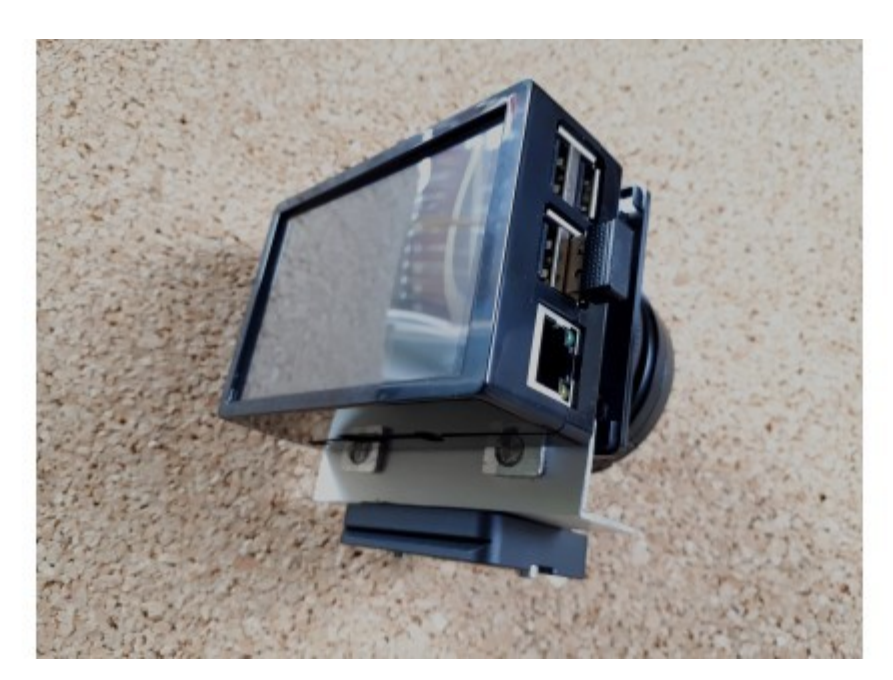

© Swen Hopfe

# **Vergrößern Gehäuse der neuen Version**

# © Swen Hopfe

Das Display zeigt beim Gebrauch nach hinten und kann nun per Touch bedient werden. Außerdem wurde ein neues Kameramodul verbaut, was in Erweiterung zur standardmäßigen NoIR-Cam eine größere Objektivlinse und eine Umschaltung von Tag- auf Nachtbetrieb bietet, in dem es die Infrarotsperre bei Bedarf einblendet.

Da wir also Standardbauteile verwendet haben, ging es nur wenig in die Werkstatt. Jedoch wollten wir alles wieder auf einem Stativ anbringen können. So haben wir uns entschieden, den Plastik-Korpus mit einem Aluminium-Rahmen zu verstärken.

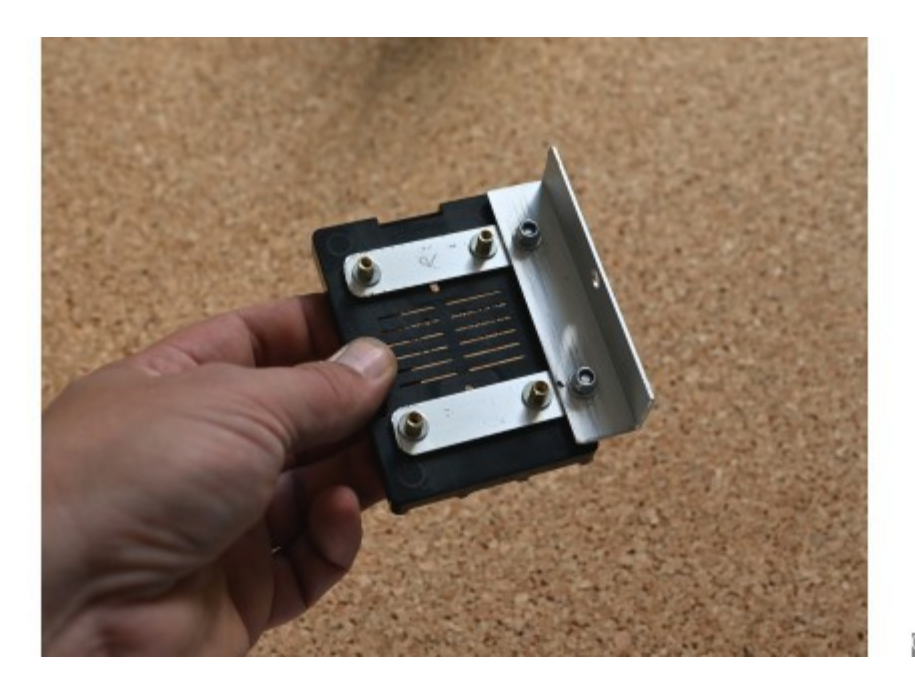

# **Vergrößern Mechanische Stabilisierung**

#### © Swen Hopfe

Den Rahmen verbinden wir mit der Platte, die im Gehäuseset eigentlich zur Abdeckung der Aussparung für den LC-Screen dient. Die wandert nun nach vorn, ist mittels vier Abstandhaltern mit dem eigentlichen Gehäuse verbunden und trägt neben dem Stativfuß außerdem das Kameramodul, was wie immer mit einem längeren Flachband am Kameraport auf der Pi-Platine im Inneren angeschlossen wird.

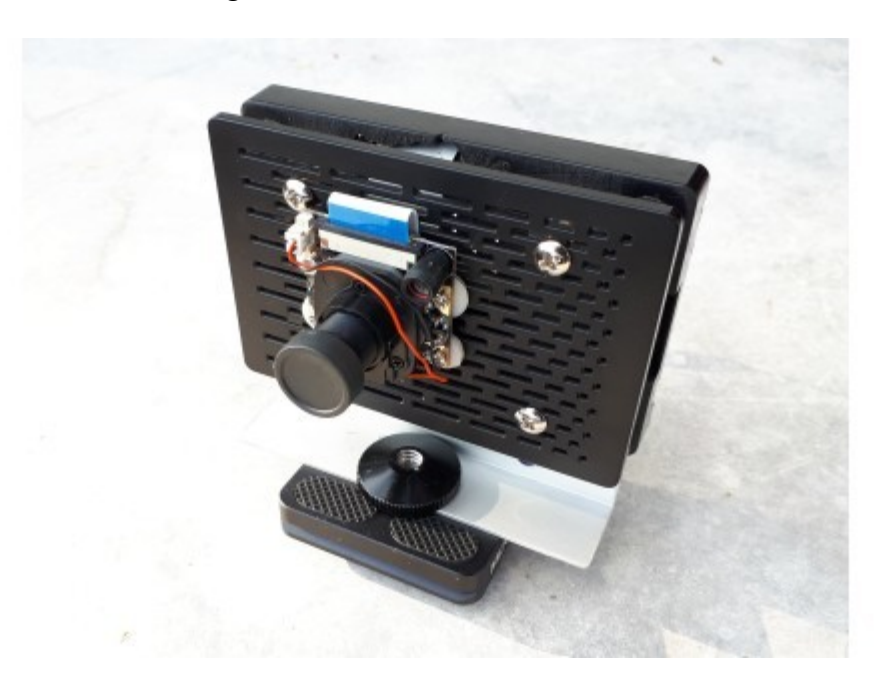

© Swen Hopfe

#### **Vergrößern Frontplatte mit neuem Kameramodul**

#### © Swen Hopfe

Im letzten Aufbauschritt wurde auf die Frontplatte noch ein Tubus aufgesetzt. Bei uns stammt der aus einem defekten Systemobjektiv einer alten Kamera, wo es auch einen Gewindering

für unseren 52-mm-Filter gibt, auf den dann eine passende Schutzabdeckung passt, wie man das eben von käuflichen Kameras gewohnt ist. Ein nettes Feature, aber da gibt es sicherlich verschiedene Lösungen für den Bastler. Hauptsache, man kriegt den für unsere Aufnahmen notwendigen Infrarotfilter vor das kleine Objektiv. Der ist bei uns ein "Polaroid 720".

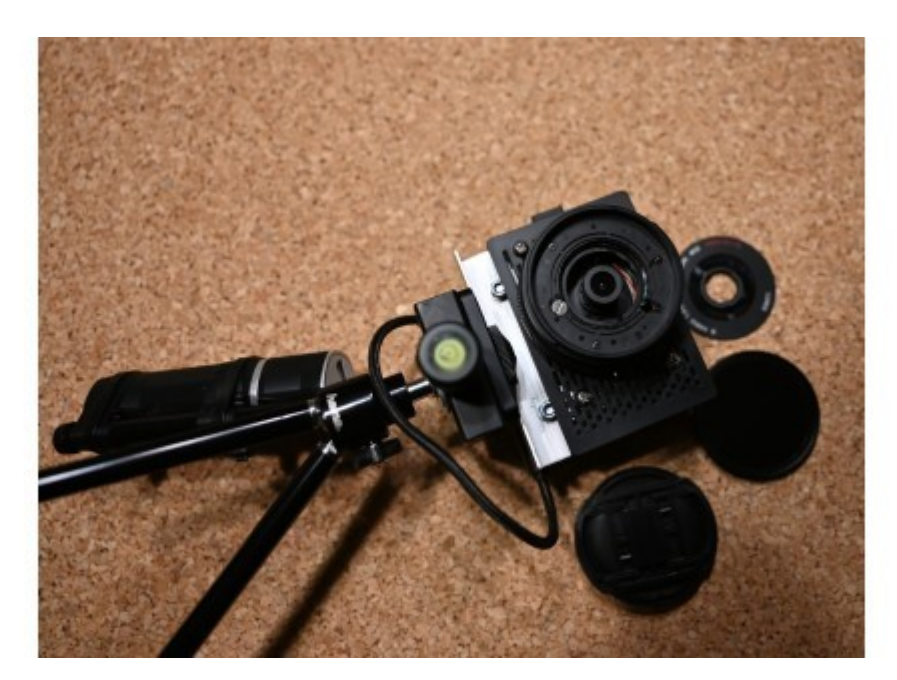

© Swen Hopfe

# **Vergrößern Blick auf das Objektiv**

# © Swen Hopfe

Wer die automatische Tag/Nacht-Umschaltung bei diesem Kameramodul nutzen möchte, muss den Helligkeitssensor nach "draußen" schauen lassen - der sollte dann also freigelegt sein. Mit aufgeschraubtem Infrarotfilter ist man auch bei Tag zwangsläufig im Nachtmodus und die IR-Sperre des Kameramoduls klappt weg. Genauso brauchen wir es für unsere Effekt-Aufnahmen. Wer einen helleren Filter verwendet, wo das nicht klappt, kann den Sensor auch manuell abdunkeln.

Der Akku wurde wieder ausgelagert und hängt nun an einem Stativfuß. Er hat sich im eingeklappten Zustand vom Stativ als guter Griff bewährt, um Aufnahmen aus der Hand zu machen. Im Bild hier schaut man auf die Bedienoberfläche mit extra großen Buttons.

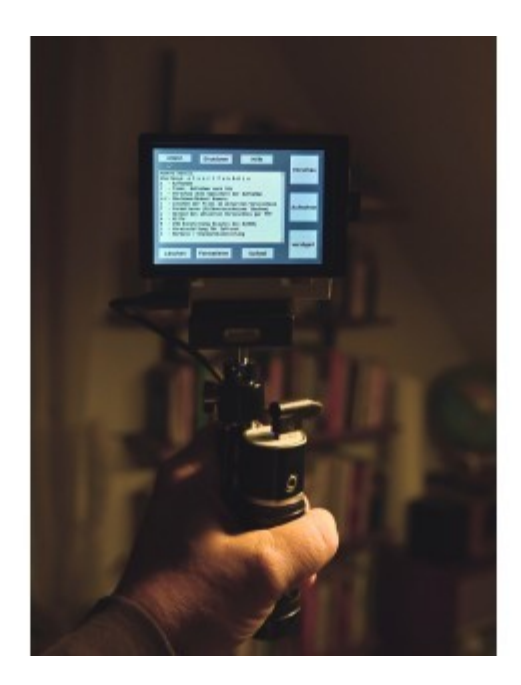

# **Vergrößern Bedienoberfläche der Kamera in der Hand**

© Swen Hopfe

Ein Python-Script mit graphischer Oberfläche steuert unsere Kamera. Das Script auf Basis "Tkinter" startet auf dem Raspbian-Desktop und wird auf dem Display im Vollbildmodus angezeigt.

Die Quellen sind auf Github unter https://github.com/swenae/zerocam zu finden.

Da WiFi bei den neuen Pi-Versionen schon an Bord ist, braucht es keinen zusätzlichen Adapter und die SD-Karte muss nicht mehr gezogen werden, um die fertigen Aufnahmen zu holen. Das geht im WLAN-Netzwerk zu Hause. Man kann sich auf unserem Gerät per *ssh* einloggen oder die gerade gemachten Bilder aus dem Kamera-Menü per FTP hochladen.

Die sonstigen Kamera-Funktionen konnten über die verschiedenen Generationen der Cam immer weiter erweitert werden. So bietet das Gerät neben dem Upload ins Web auch Vorschaubild, eine zeitverzögerte Aufnahme, das Löschen der letzen Bilder und Formatierung vom Bildspeicher per Menü auf dem Touchscreen oder Tastendruck auf angeschlossener Tastatur.

Unsere anderen Kameras auf Basis Raspberry Pi sind stationär und liefern ihre Bilder wie bei einer Webcam zum Beispiel automatisch. Da braucht es wenig Anzeige- und Bedienelemente am Gehäuse. Für unsere IR-Kamera hier sollte es nun aber der maximale Komfort sein, damit der Fotograf auf freiem Feld nicht alleine gelassen wird.

Durch die Filtermechanik lässt sich die Kamera auch für Normalaufnahmen gebrauchen. An dieser Stelle nun aber zwei Infrarotaufnahmen, die wir mit der fertigen Cam gemacht haben. Der Aufwand hat sich bestimmt gelohnt.

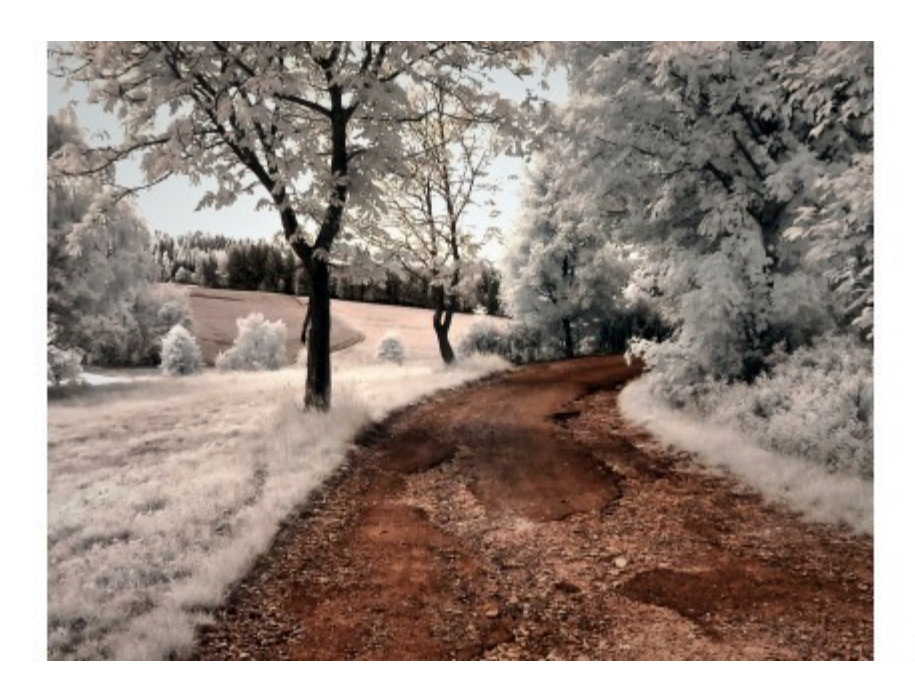

**Vergrößern Infrarotbilder ....**

© Swen Hopfe

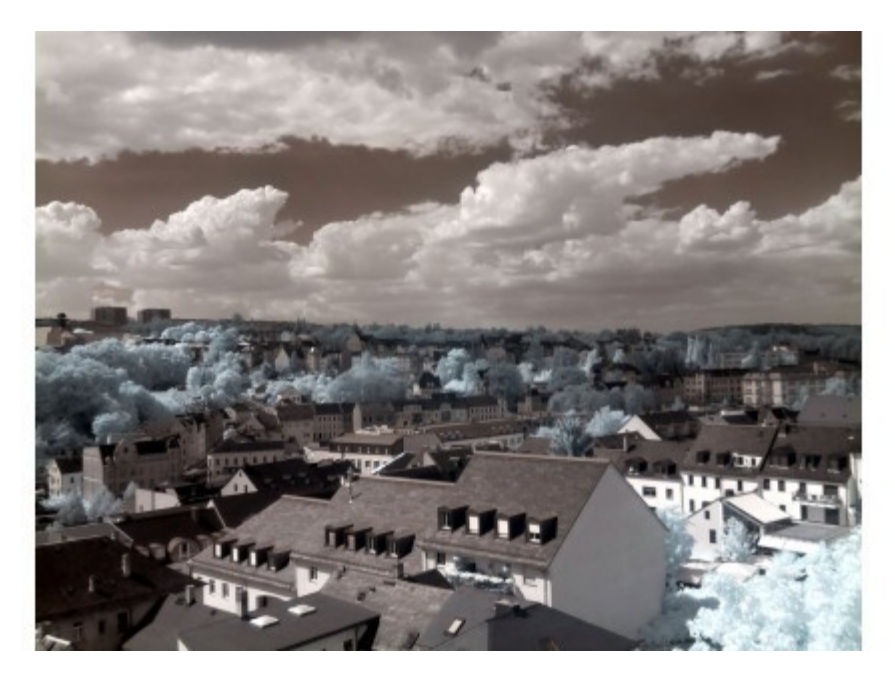

© Swen Hopfe

# **Vergrößern ... mit der "Zerocam" aufgenommen**

# © Swen Hopfe

Solchen Effekt-Aufnahmen ist gemein, dass sich Himmel und Wasserflächen abdunkeln. Pflanzen und das Laub der Bäume hellen sich durch das enthaltene Chlorophyll auf, da dort Infrarotlicht genauso wie bei Wolken besonders reflektiert wird.

Ein wesentlicher Vorteil unserer IR-Cam ist, dass die Fotos im Originalzustand schon einen guten Kontrast und gute Helligkeit haben, das ist mit aktuellen Spiegelreflexkameras nicht mehr zu erreichen.

Zur digitalen Nachbereitung reicht deshalb schon ein moderater Weißabgleich in einer Software der persönlichen Wahl, wo man auch die letztendliche Farbsättigung selber noch bestimmen kann.

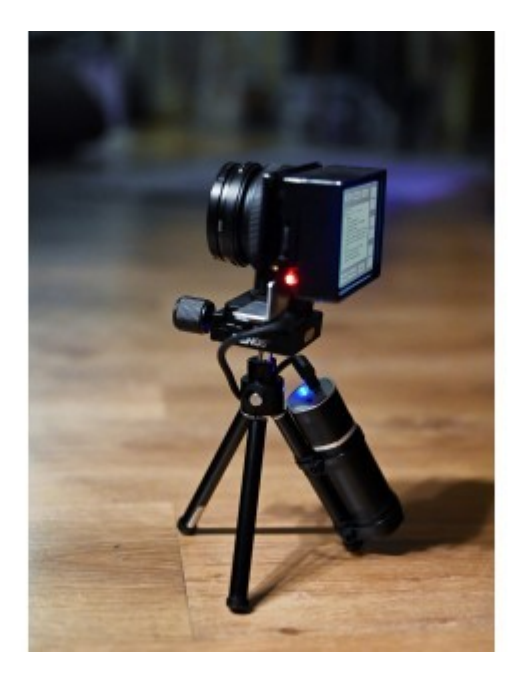

© Swen Hopfe

# **Vergrößern Die fertige IR‐Kamera**

# © Swen Hopfe

Mit der aktuellen Version unserer IR-Cam bin ich damit echt zufrieden. Nicht nur wegen der verbesserten technischen Funktionen, sondern weil sie auch ansonsten mehr in die Praxis gerückt ist. Wo zum Beispiel ein Adapter zum Schnellspannen für den einfachen Gebrauch auch auf großen Stativen sorgt. Es ist nun eine wirklich kompakte Kamera geworden, bei der ich weiß, dass ich alle Hilfsmittel an Bord habe. Um festzustellen, ob ich vorher noch laden oder für neue Bilder Platz schaffen muss, reicht nach dem Einschalten nun ein Blick auf das Display.

Als Hobbyfotograf hatte ich sie über den Sommer deshalb immer gern mit im Gepäck. Und wenn man es mit der Menge nicht übertreibt, dann gefallen einem diese Fotos mit ihrer ganz eigenen Art wohl immer wieder aufs Neue…

# **Mehr vom Raspberry Pi:**

Mit Raspberry Pi Zero und Pi Cam unterwegs

Zeitraffer-Aufnahmen mit dem Raspberry Pi Zero machen

So steuern Sie mit Raspberry Pi eine Infrarotkamera

Nächtliche Tierfotografie mit NoIR-Cam und Raspberry Pi

Eigenbau: Kamera-Motorstativ mit ESP32-Steuerung

Raspberry Pi und Pi-Cam als Scanner verwenden